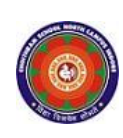

#### **CHOITHRAM SCHOOL NORTH CAMPUS LESSON PLAN-2 SUBJECT - COMPUTER TOPIC – Windows 7 CLASS - V**

## **BRIEF DESCRIPTION OF THE CHAPTER:**

Students will learn about

- ☞ Files and Folders
- ☞ Windows Explorer
- ☞ Organizing files and folders
- ☞ Opening files and folders
- ☞ Selecting files and folders
- ☞ Copying and moving files and folders
- ☞ Creating a new file or folder
- ☞ Renaming a file or folder
- ☞ Deleting a file or folder
- ☞ Restoring a deleted file or folder
- ☞ More on Windows 7

#### **LEARNING OBJECTIVES:**

#### **SPECIFIC OBJECTIVES:**

This lesson will enable the students to – **SP1-** understand about folder and subfolder. (U) **SP2-** find the difference between folder and file with examples. (Sy) **SP3-** understand Windows Explorer and its components. (U) **SP4-** organize files and folders. (AP) **SP5-** open files and folders. (AP) **SP6-** select files and folders. (AP) **SP7-** copy and move files and folders. (AP) **SP8-** create a new file and folder. (AP) **SP9-** rename file and folder. (AP) **SP10-** delete a file or folder. (AP) **SP11-** restore a deleted file or folder. (AP) **SP12-** understand the features of Windows 7. (U)

### **BEHAVIOURAL OBJECTIVES:**

This lesson will enable the students to

**B1-**to understand the basics functions of files and folders for their regular use. (U)

### **ACTIVITIES – For the better understanding of the topic following activities will be conducted –**

**A1-**Children will be asked to start Windows 7 and make note of the various components of Windows 7. (AP)

**A2-**Children will be asked to create a folder of their name on the desktop. (AP)

**A3-** Children will be asked to open the folder by double-clicking on it and create a document file in it. (AP)

**WRITTEN WORK:** Book exercise will be discussed and shared with the students.

## **ASSESSMENT**:

- Observation during the practical and class observation.
- To check the understanding of the topic, assessment will be conducted.

# **LEARNING OUTCOMES:**

Students will

**L1-** learn about files and folders. (U)

**L2-** able to differentiate between a file and a folder. (Sy)

**L3-** learn the components of Windows Explorer. (U)

**L4-** able to organize, open, select, copying, moving, create, rename, delete, restore files and folders. (AP)

**L5-** learn the features of Windows 7. (U)

### **Placement of objective, Instructional Activities and Assessment**

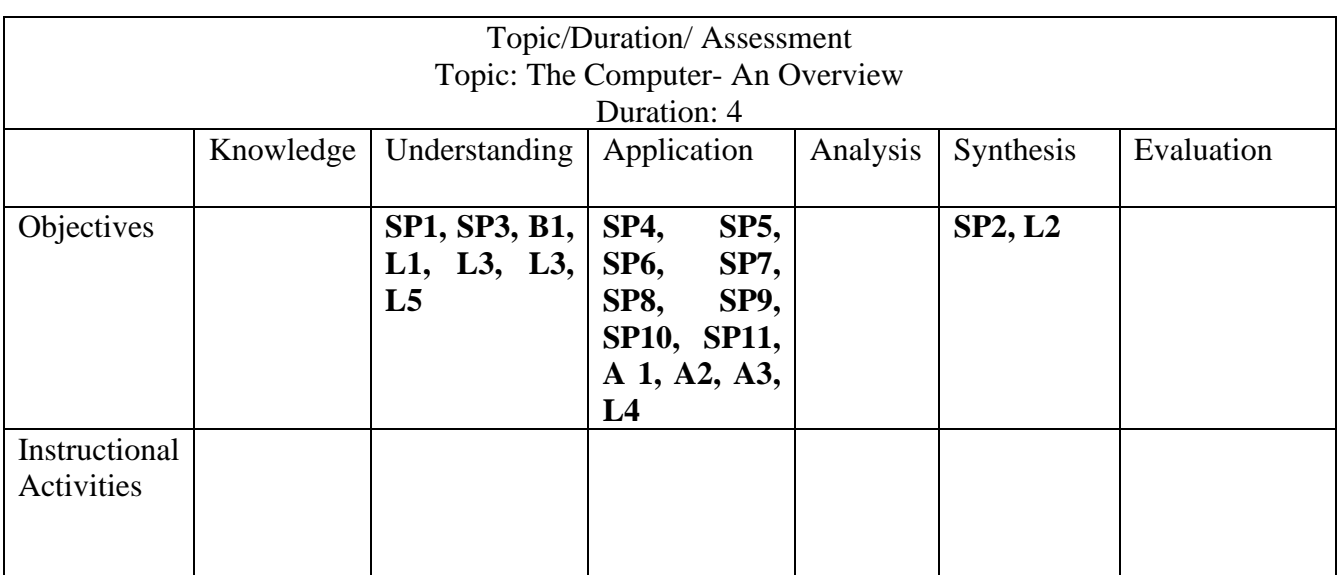